## приемки организации, осуществляющей образовательную деятельность, к началу 2023-2024 учебного года составлен « 04» августа 2023 года

**AKT** 

Муниципальное бюджетное дошкольное образовательное учреждение (полное наименование организации, год постройки) «Детский сад № 248»

(полное наименование организации, год постройки)

Комитет по образованию города Барнаула

(учредитель организации)

656058, город Барнаул, ул.Балтийская, 46

(юридический адрес, физические адрес организации)

Попова Лариса Юрьевна, 57-73-30

(фамилия, имя, отчество руководителя организации, № телефона)

с приказом комитета по образованию города Барнаула В соответствии (наименование органа управления образованием, издавшего приказ) от «08» июня 2023 г. №1011-осн, в период с «17» июля 2023 г. «11» августа 2023 г. комиссией комитета по образованию города

(наименование органа управления образованием, проводившего приемку)

в составе:

Председатель комиссии:

заместитель председателя комитета по образованию города, Губанов Василий Михайлович

(должность, фамилия, имя, отчество)

Секретарь комиссии:

главный специалист отдела организационной работы комитета по образованию города Короткова Ирина Францевна;

(должность, фамилия, имя, отчество)

Члены комиссии:

инспектор по пропаганде безопасности дорожного движения отделения пропаганды безопасности дорожного движения ОГИБДД УМВД России

по г. Барнаулу, Котельчук Анастасия Анатольевна

(должность, фамилия, имя, отчество)

старший инженер ПЦО №2 отдела вневедомственной охраны по г. Барнаулу, майор

полиции, Мигунов Андрей Викторович

(должность, фамилия, имя, отчество)

специалист по охране труда технико-эксплуатационного отдела комитета

по образованию города, Павленко Роман Евгеньевич;

(должность, фамилия, имя, отчество)

главный специалист отдела дошкольного образования комитета по образованию города Поскидова Мария Петровна;

Акт приемки образовательной организации

(должность, фамилия, имя, отчество)

член Президиума Барнаульской городской организации Профсоюза, куратор

Индустриального район, Семенова Людмила Михайловна

(должность, фамилия, имя, отчество)

начальник отдела развития образования комитета по образованию города

Первун Лариса Петровна

(должность, фамилия, имя, отчество)

временно исполняющий обязанности заместителя начальника отдела участковых

уполномоченных полиции и по делам несовершеннолетних отдела полиции по

Индустриальному району УМВД России по г.Барнаулу, майор полиции

Лукьянова Анна Алексеевна

(должность, фамилия, имя, отчество)

главный специалист отдела дошкольного образования комитета по образованию города Чернюк Елена Сергеевна

(должность, фамилия, имя, отчество)

проведена приемка готовности

муниципального бюджетного дошкольного образовательного учреждения «Детский сад № 248» (далее - организация).

I. Основные результаты приемки

В ходе приемки установлено:

1. Учредительные документы юридического лица (в соответствии со ст. 52 Гражданского кодекса Российской Федерации) в наличии и оформлены  $\overline{B}$ установленном порядке:

Устав Муниципального бюджетного дошкольного образовательного учреждения «Детский сад №248» общеразвивающего вида, утвержден приказом комитетом по образованию города Барнауа № 668-осн. от «30» апреля 2020 года;

Свидетельство о государственной регистрации права на оперативное управление от от «10» декабря 2012 г. № 22 АГ 727474, подтверждающее закрепление за организацией собственности учредителя (на правах оперативного пользования или передаче в собственность образовательному учреждению;

Свидетельство о государственной регистрации права «16» марта 2016 г. №22:63:030410:9 на пользование земельным участком, на котором размещена организация (за исключением зданий, арендуемых организацией);

Лицензия на право ведения образовательной деятельности, установленной  $\langle 20 \rangle$ июля 2011 формы выданной  $\Gamma_{\bullet}$  $\overline{M}$ серия № 0000633, регистрационный номер Главное управление образования и молодежной политики Алтайского края, срок действия лицензии - бессрочно.

2. Паспорт безопасности организации от «20»декабря 2019 года - оформлен.

Декларация пожарной безопасности организации от «5» августа 2022г. оформлена.

План подготовки организации к новому учебному году -- разработан и согласован установленным порядком (Приказ №77 от 21.04.2023 г.).

3. Количество зданий (объектов) организации - 2 единиц, в том числе общежитий 0 единиц на 0 мест.

Качество и объемы, проведенных в 2023 году:

а) капитальных ремонтов объектов - \_\_\_\_\_\_\_\_\_, в том числе:<br>- замена ограждения (часть), 160 к/м, 10.11.2022, выполнено частично,

ООО Новая Эра», акт приемки имеется, гарантийные обязательства 12 месяцев; • (оформлены, не оформлены) (имеются, не имеются)

- замена труб на холодную и горячее водоснабжение в подвальном помещении. выполнено 27.07.2023 г., ООО «Торис», акт приемки 27.07.2023, гарантийные обязательства 12 месяцев;

в) иных видов ремонта на объектах образовательной организации:

-косметически ремонт (шпатлевка, покраска стен и потолков): склада продуктов,

овощехранилища, лестничного марша, групповых ячеек №2(группа),

9(спальня), 13(приемная, спальня), 5(спальня), 7(туалет), 14(группа, приемная), комнаты для питания сотрудников, физкультурный зала

- установка противопожарного люка выхода на кровлю, ООО «Рубеж»;

- замена проемов над дверными полотнами противопожарным листом.

г) потребность в капитальном ремонте (реконструкции) в новом учебном году

Проведение работ необходимо:

- замена ограждения МБДОУ(оставшаяся часть);

- ремонт межпанельных швов;

4. Контрольные нормативы и показатели, изложенные в приложении к лицензии соблюдаются:

а) виды образовательной деятельности и предоставление дополнительных образовательных услуг: реализация основной образовательной программы дошкольного образования, дополнительных общеразвивающих программ.

б) проектная допустимая численность обучающихся - 277 человек;

в) численность обучающихся по состоянию на день приемки - 3 человек, в том числе 0 человек обучающихся с применением дистанционных образовательных технологий:

г) количество обучающихся, подлежащих поступлению в текущем году в 1 класс (на первый курс) - 88 человек;

е) количество групп по комплектованию:

групп всего - 3 ; количество детей - 67 человек;

ж) наличие образовательных программ - имеются;

(имеются, не имеются)

з) наличие программ развития образовательной организации- имеются. Срок действия - декабрь 2023 год;

и) укомплектованность штатов организации:

 $\frac{0}{6}$ педагогических работников - 31 человек 99

научных работников - 0 - - человек 0  $\frac{0}{0}$ :

инженерно-технических работников - 0 человек 0  $\frac{0}{0}$ :

Акт приемки образовательной организации

административно-хозяйственных работников - 1 человек 100 %; производственных работников - 0 человек 0 %; учебно-воспитательных работников - 20 человек  $100 \frac{\%}{\%}$ 

медицинских и иных работников, осуществляющих вспомогательные функции 2 человека

к) наличие плана работы организации на 2023 - 2024 учебный год - имеется. 5. Состояние материально-технической базы и оснащенности образовательного процесса оценивается как удовлетворительное.

Здания и объекты организации оборудованы (не оборудованы) техническими средствами безбарьерной среды для передвижения обучающихся с ограниченными возможностями здоровья;

а) наличие материально-технической базы и оснащенности организации:

б) наличие и характеристика объектов культурно-социальной, спортивной и образовательной сферы:

физкультурный зал - имеется, приспособлен, емкость -50 человек, состояние удовлетворительное;

тренажерный зал -не имеется.

бассейн - не имеется

музыкальный зал - имеется, приспособлен, емкость -50 человек, состояние удовлетворительное;

музей - не имеется;

учебные мастерские - не имеется;

компьютерный класс - не имеется.

в) организация компьютерной техникой:

- обеспечена

общее количество компьютерной техники - 7 единиц, из них подлежит списанию - 0 единиц, планируется к закупке в текущем учебном году - 0 единиц. Основные недостатки: нет ;

наличие обеспеченность организации  $\Gamma$ )  $\overline{M}$ спортивным обеспечивает оборудованием, инвентарем -обеспечено, ero состояние удовлетворительное, акт-разрешение на использование спортивного оборудования в образовательном процессе от 16.05. 2023 г., приказ № 86, составлен комиссией МБДОУ.

Потребность в спортивном оборудовании: нет.

(наименование оборудования, количество оборудования)

Основные недостатки: нет;

д) обеспеченность организации учебной мебелью - удовлетворительное. Потребность в замене мебели:

комплект-классов - ; доска ученическая - ; шкаф книжный - ; и тд.;

е) обеспеченность организации бытовой мебелью - удовлетворительное (неудовлетворительное). Потребность в замене мебели:

шкаф плательный - ; стулья офисные - ; кровати - ; и тд.;

ж) сведения о книжном фонде библиотеки организации:

число книг - ; фонд учебников - \_ , \_ \_ %;

научно-педагогическая и методическая литература -

Основные недостатки: нет.

Потребность в обновлении книжного фонда не имеется

6. Состояние земельного участка закрепленного за организацией удовлетворительное:

общая площадь участка - 11184 га;

наличие специально оборудованных площадок для мусоросборников, их техническое состояние и соответствие санитарным требованиям - имеются, соответствуют санитарным требованиям.

Основные недостатки: нет:

Наличие спортивных сооружений и площадок, их техническое состояние и соответствие санитарным требованиям - имеются, соответствуют требованиям безопасности. Требования техники безопасности при проведении занятий на указанных объектах соблюдаются, акты-разрешения на проведение прогулок и занятий имеются (Приказ №86 от 16.05.2023)

Песок в песочницах заменен. Протокол лабораторных испытаний №59883 от 31.05.2023.

Установлено детское спортивное оборудование дорожка «Змейка»- 2 шт, сертификат имеется. году ИП Солодков Андрей Юрьевич

Основные недостатки: нет.

7. Медицинское обслуживание в организации организовано;

а) медицинское обеспечение осуществляется внештатным медицинским персоналом в количестве 2 человек, в том числе:

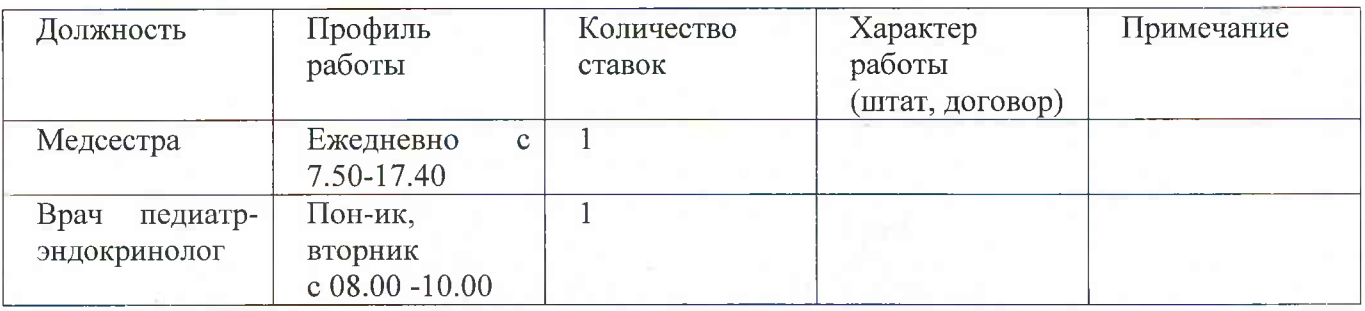

Лицензия на медицинскую деятельность оформлена (не оформлена) от «16» мая 2020, № ЛО-22-01-005679, регистрационный номер-серия ЛО22 №010591;

б) в целях медицинского обеспечения обучающихся в организации оборудованы:

медицинский кабинет - имеется, приспособлен, емкость - 10 человек, состояние - удовлетворительное;

логопедический кабинет - имеется, приспособлен, емкость - 10 человек, состояние - удовлетворительное;

кабинет педагога-психолога - имеется, приспособлен, емкость - 10 человек, состояние - удовлетворительное;

стоматологический кабинет -не имеется;

Акт приемки образовательной организации

процедурная - имеется, приспособлен, емкость - 3 человек, состояние удовлетворительное;

Потребность в медицинском оборудовании не имеется;

Основные недостатки: нет.

8. Питание обучающихся - организовано.

а) питание организовано - удовлетворительное. Качество эстетического оформления залов приема пищи - удовлетворительное, гигиенические условия перед приемом пищи соблюдается;

б) процент охвата горячим питанием составляет 100 %, в том числе питанием детей из малоимущих семей в количестве детей, что составляет

% от их общего количества;

в) приготовление пищи осуществляется из продуктов, закупаемых организаций. Основные недостатки: нет;

г) хранение продуктов организовано, санитарным нормам - соответствует. Основные недостатки: нет;

д)обеспеченность технологическим оборудованием - достаточное, его техническое состояние - соответствует нормативным требованиям (акты допуска к эксплуатации оформлены).

Требования техники безопасности при работе  $\mathbf{c}$ использованием технологического оборудования - соблюдаются.

Основные недостатки: нет.

Потребность в закупке дополнительного технологического оборудования не имеется; е) санитарное состояние пищеблока, подсобных помещений и технологических

цехов и участков соответствует санитарным нормам.

Основные недостатки: нет.

ж) обеспеченность столовой посудой достаточное;

з) документация и инструкции, обеспечивающие деятельность столовой и ее работников имеется.

Основные недостатки: нет.

и) Основное меню организованного питания утвержденное руководителем образовательной организации имеется.

к) питьевой режим обучающихся организован бутилированной водой, ООО «Легенда»

Основные недостатки: нет

л) наличие договора на оказание санитарно-эпидемиологических услуг (дератизация, дезинфекция) имеется. Договор № 332 от 09.01.2023 ФБУЗ «Центр гигиены и эпидемиологии в Алтайском крае».

9. Нормы освещенности учебных классов (аудиторий), кабинетов сотрудников и производственных помещений (участков) и др. соответствует санитарногигиеническим требованиям к естественному, искусственному освещению жилых и общественных зданий.

Основные недостатки: нет

10.) Транспортное обеспечение организации - ;

а) необходимость в подвозе обучающихся к местам проведения занятий - не имеется:

охраны обеспечению антитеррористической 11. Мероприятия по  $\overline{M}$ защищенности организации выполнены частично;

а) охрана объектов организации осуществляется сторожами в составе- 3 сотрудников, в дневное время-дежурными администраторами-1 человек из состава сотрудников;

б) объекты организации системой охранной сигнализации оборудованы;

системами видеонаблюдения охранного телевидения объекты  $\mathbf{H}$  $B)$ оборудованы;

г) прямая связь с органами МВД (ФСБ) организована с использованием кнопки экстренного вызова, телефона АТС (договор №160/2/0371-ТО-03 от 02.02.2023;

д) территория организации ограждением оборудована и обеспечивает несанкционированный доступ;

е) дежурно-диспетчерская (дежурная) служба не организована.

Основные недостатки: объект не обеспечен охраной частных охранных

предприятий, в МБДОУ осутствует система сигнализации ОС. СОЧЭА , nomemem oppour we 1 stake.

пожарной безопасности Обеспечение организации  $12.$ соответствует нормативным требованиям:

а) Органами Государственного пожарного надзора в 2023 году приемка состояние пожарной безопасности проводилось.

б) требования пожарной безопасности выполняются

в) системой пожарной сигнализации объекты организации оборудованы.

В организации установлена «ББП-20М», обеспечивающая голосовое и звуковое извещение.

Пожарная сигнализация находится в исправном состоянии;

г) здания и объекты организации системами противодымной защиты оборудованы;

д) система передачи извещений о пожаре обеспечивает автоматизированную передачу по каналам связи извещений о пожаре;

е) система противопожарной защиты и эвакуации обеспечивает защиту людей и имущества от воздействия опасных факторов пожара. Состояние эвакуационных путей и выходов обеспечивает беспрепятственную эвакуацию обучающихся и персонала в безопасные зоны. Поэтажные планы эвакуации разработаны. Ответственные за противопожарное состояние помещений назначены;

ж) приемки состояния изоляции электросети и заземления оборудования проводилось. Вывод на основании акта № 1-23, 2-23, 3-23 от «23» марта 2023 года, выданного электротехнической лаборатории соответствует норме.

з) проведение инструктажей и занятий по пожарной безопасности, а также ежеквартальных тренировок по действиям при пожаре организовано.

не выявлены нарушения требований пожарной B приемки ходе безопасности:

13. Мероприятия по подготовке к отопительному сезону в организации проведены в полном объеме.

объектов организации осуществляется Отопление помещений  $\mathbf{M}$ теплоцентралью. Состояние удовлетворительное.

Опрессовка отопительной системы проведена. (Договор 02/П от 02.06.2023 «Сибирская генерирующая компания) - акт имеется.

14. Режим воздухообмена в помещениях и объектах организации соблюдается. Воздухообмен осуществляется естественным путем.

Состояние системы вентиляции обеспечивает соблюдение установленных норм воздухообмена. Акт по выполнению работ по очистке вентиляционных шахт 09.01.2023, ИП «Чичерин»

15. Водоснабжение образовательной организации осуществляется ООО «Барнаульский водоканал» (Договор № 8643 от 17.01.2023).

16. Газоснабжение образовательной организации: не имеется.

17. Канализация - имеется.

Акт подготовлен

Заведующий

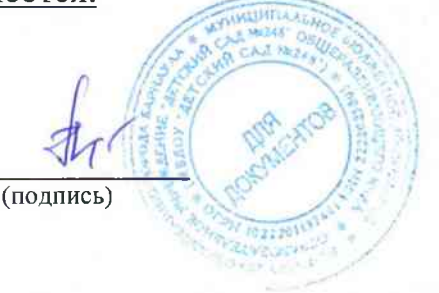

 $A40.5$ инициаль, фамилия)

## II. Заключение комиссии

Муниципальное бюджетное дошкольное образовательное учреждение

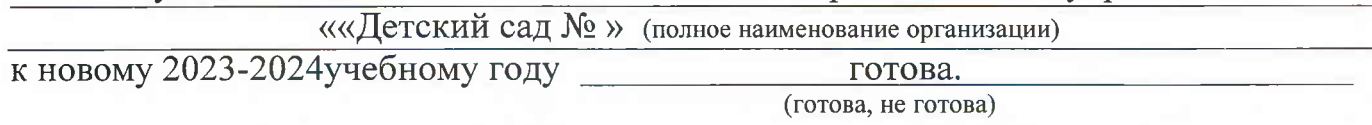

III. Основные замечания и предложения комиссии по результатам приемки 1.В ходе проведения приемки выявлены нарушения, влияющие на организацию учебного процесса:

(отражаются нарушения, выявленные по основным направлениям приемки)

2.В связи с нарушениями, выявленными при проведении приемки готовности организации к новому учебному году, комиссия рекомендует:

руководителю образовательной организации в срок до « \_\_ » \_\_\_ 20 г. разработать детальный план устранения выявленных недостатков и согласовать его с председателем комиссии;

в период с « » 20 г. организовать работу  $\pi$   $\otimes$   $\rightarrow$ по устранению выявленных нарушений;

20 г. представить в комиссию отчет о принятых в срок до « » мерах по устранению выявленных нарушений для принятия решения. Председатель комиссии: В.М. Губанов

Секретарь комиссии:

Члены комиссии:

(подпись) (инициалы, фамилия) И.Ф. Короткова (инициалы, фамилия **TIGHTING** А.А. Котельчук (подраск (инициалы, фамилия А.В. Мигунов (инициалы, фамилия (подпись) Р.Е. Павленко (инициалы, фамилия (подпись) М.П. Поскидова (инициалы, фамилия (подинсь Л.М. Семенова (инициалы, фамилия (подпись Л.П. Первун (инициалы, фамилия (подрись А.А. Лукьянова (подпись (инициалы, фамилия Е.С. Чернюк (инициалы, фамили: (подпись)